# **Gong - Funcionalidad #2136**

# **Pagina de login GONG**

2014-10-30 14:23 - Antonio León

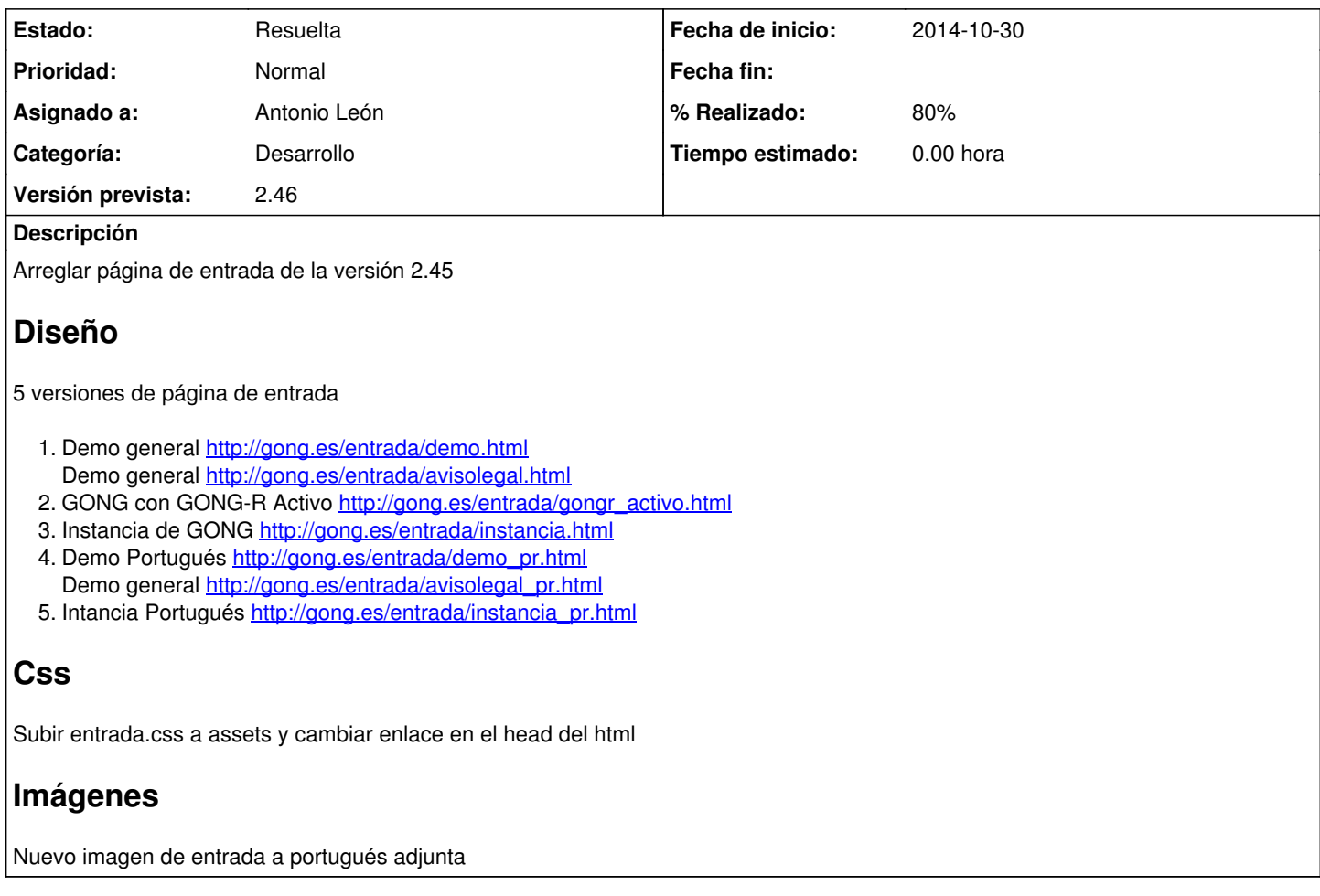

## **Histórico**

## **#1 - 2014-10-30 14:26 - Antonio León**

*- Se actualizó Descripción*

*- Asignado a cambiado Antonio León por Beatriz García*

### **#2 - 2014-10-30 14:26 - Antonio León**

*- Asignado a cambiado Beatriz García por Antonio León*

## **#3 - 2014-10-30 14:29 - Antonio León**

*- Añadido Fichero entrada.css*

*- Añadido Fichero esquema\_gong\_pr.png*

## **#4 - 2014-10-30 16:09 - Antonio León**

*- Fichero eliminado (esquema\_gong\_pr.png)*

## **#5 - 2014-10-30 16:10 - Antonio León**

*- Añadido Fichero esquema\_gong\_pr.png*

## **#6 - 2014-10-30 16:13 - Antonio León**

*- Fichero eliminado (esquema\_gong\_pr.png)*

#### **#7 - 2014-10-30 16:13 - Antonio León**

*- Añadido Fichero esquema\_gong\_pr.png*

#### **#8 - 2014-10-30 16:26 - Antonio León**

Cambio a Prueba GONG

Incluir clase en entrada.css

#formularios h2 { margin-left:40px; }

#### **#9 - 2014-10-30 17:07 - Santiago Ramos**

Incluidos retoques visuales.

Pendiente:

- Traduccion de correos
- Traduccion de textos de gettext
- Revision de url "raras" (p.ej.: /avisolegal, /inicio/usuario/registro)

#### **#10 - 2014-10-31 11:41 - Santiago Ramos**

El css "entrada.css" se carga duplicado pues se esta usando "stylesheet\_link\_tag 'application'" para cargar los css, y eso provoca la carga de todos los existentes en los assets (y los traidos de los plugins) en la página de entrada.

Además, al estar "entrada.css" en assets, se estaba cargando en el resto de la aplicacion (cuando no es necesario) provocando tráfico y esperas innecesarias.

Se cambia:

- Sólo la carga del stylesheet "gor"
- Se mueve "entrada.css" al directorio public/stylesheets para evitar que tambien se cargue en el resto de la aplicacion

#### **#11 - 2014-10-31 11:55 - Santiago Ramos**

Se separan algunos ficheros según idioma:

- app/views/\_registro\_es.html.erb y app/views/\_registro\_pt.html.erb (asi permitimos seleccionar por defecto "Brasil" y las traducciones de los paises no tenemos que meterlas en los ficheros de traduccion)
- app/views/\_avisolegal\_es.html.erp y app/views/\_avisolegal\_pt.html.erb (textos demasiado concretos y probablemente que deban revisarse de acuerdo a la legalidad de brasil)

Quizás sería conveniente separar también los correos de registro segun idioma.

#### **#12 - 2014-10-31 12:02 - Santiago Ramos**

*- Estado cambiado Nueva por Asignada*

Creada plantilla "texto" para correo de registro (hay que tener cuidado con esto y crear siempre ambas versiones) y modificado comportamiento para texto legal (ahora se carga via ajax).

Ademas, se han aplicado los estilos de acuerdo a las plantillas proporcionadas (cambiando en "entrada.css" algunas clases por ids)

Pendiente de:

- Traducir app/views/usuario/ registro pt.html.erb
- Traducir app/views/usuario/\_avisolegal\_pt.html.erb
- Pasar búsqueda y traducir locales

Posible mejora:

· Separar templates de registro por idiomas (para no sobrecargar los ficheros de traduccion con textos tan específicos del registro que sólo es para la demo)

#### **#13 - 2014-10-31 12:04 - Santiago Ramos**

*- % Realizado cambiado 0 por 80*

#### **#14 - 2014-10-31 12:07 - Santiago Ramos**

Se ha eliminado tambien el template "app/views/usuario/registro.html.erb" y eliminado rutas y condiciones de exclusión de necesidad de registro para ella (en el application\_controller). Cuidado con estas cosas, no habia nada detras, pero deja una sensación muy insegura encontrar estas cosas accesibles en producción.

#### **#15 - 2014-10-31 12:21 - Santiago Ramos**

La fila de logos de "Financiado por" solo se muestra cuando el plugin "webservices" está activo (sólo cuando vamos a usar GONG-R)

#### **#16 - 2014-11-18 12:32 - Jaime Ortiz**

*- Estado cambiado Asignada por Resuelta*

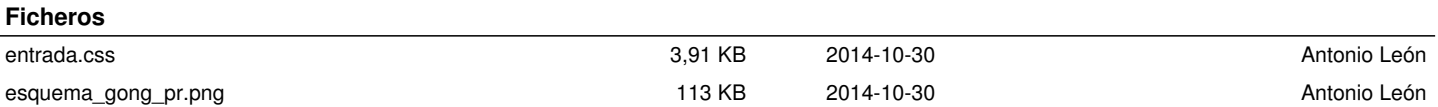